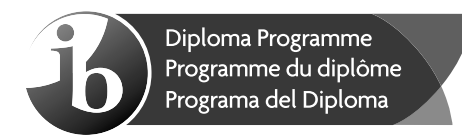

# **Informatique Niveau moyen Épreuve 2**

Lundi 7 mai 2018 (matin)

1 heure

## **Instructions destinées aux candidats**

- N'ouvrez pas cette épreuve avant d'y être autorisé(e).
- Répondez à toutes les questions d'une des options.
- $\bullet$  Le nombre maximum de points pour cette épreuve d'examen est de [45 points].

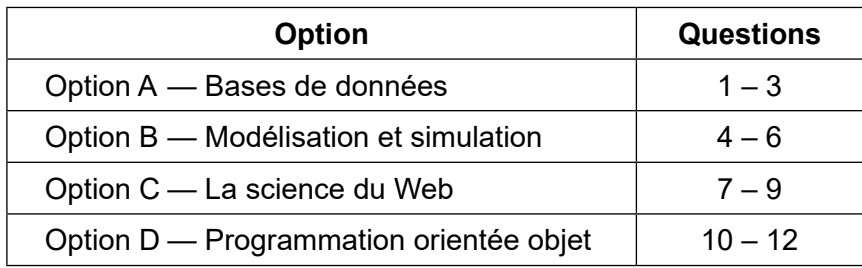

17 pages

Enconacional<br>Baccalauréat I<br>Bachillerato Ir

b)

#### **Option A — Bases de données**

**1.** *La banque Galaxy* est une banque américaine possédant de nombreuses agences aux États-Unis. *La banque Galaxy* utilise une base de données relationnelle lui permettant de soutenir son activité.

Chaque **agence** possède de nombreux **clients** et chaque **client** peut souscrire plusieurs **prêts**.

(a) Construisez le diagramme entité-association (ERD – *entity relationship diagram*) montrant l'association entre les agences de la banque, les clients et leurs prêts. [2]

Voir ci-dessous certaines des données de la table **PRETS**.

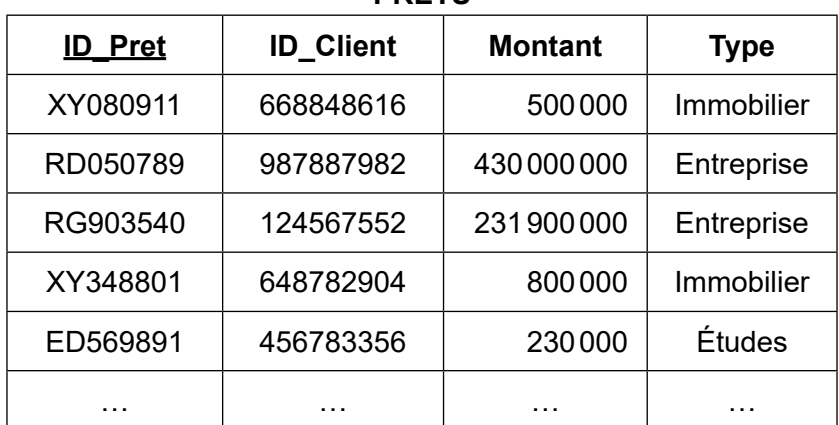

**PRETS**

L'attribut souligné indique la clé principale.

## (b) En vous référant à la table **PRETS**, exprimez le résultat de la requête suivante :

```
SELECT PRETS.ID Pret, PRETS.ID Client, PRETS.Montant, PRETS.Type
FROM PRETS
WHERE (PRETS.Montant > 600000) AND ((PRETS.Type = "Immobilier") OR 
(PRETS.Type = "Entreprise")); [2]
```
## **(L'option A continue sur la page suivante)**

# **(Option A, suite de la question 1)**

Il existe deux autres tables dans la base de données. Voir ci-dessous :

- La table **COMPTES** contient les informations de compte des clients.
- La table **CLIENTS** contient les coordonnées des clients.

L'attribut souligné indique la clé principale de chaque table.

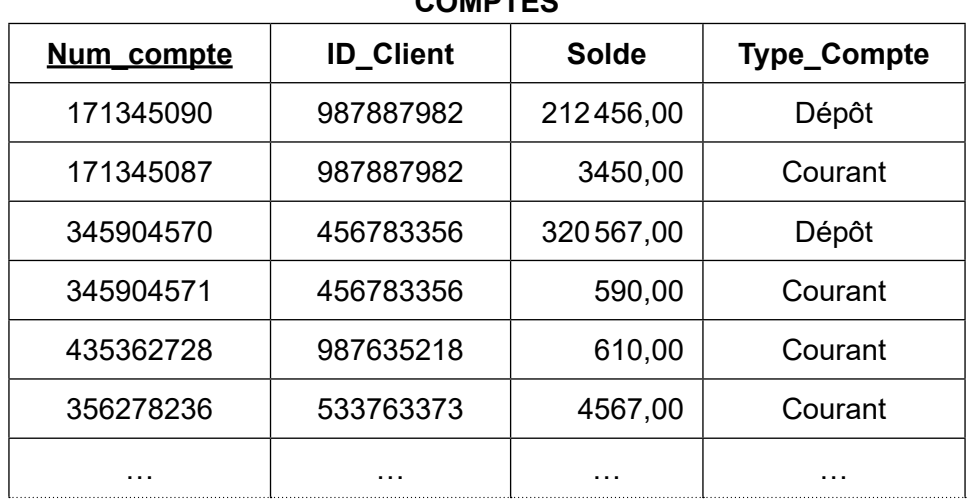

**COMPTES**

## **CLIENTS**

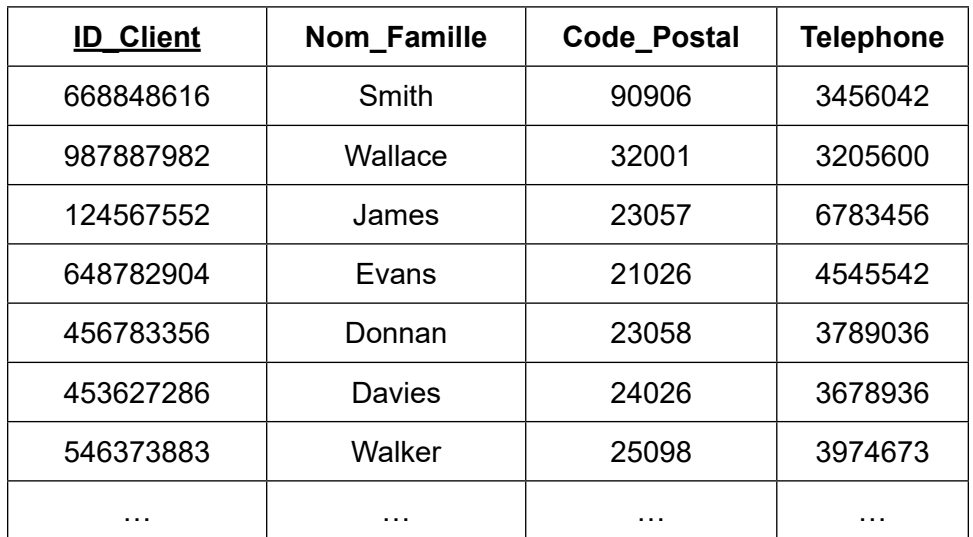

(c) Identifiez les étapes permettant de créer une requête (*query*) qui renverra les noms des clients dont le solde de compte est supérieur à 300 000 \$. [4]

La sécurité est la priorité absolue de la *banque Galaxy*.

- (d) Expliquez en quoi le contrôle des droits d'accès contribue à la sécurité de la base de données de la banque. Communication de la banque de la banque de la banque de la banque de la b
- (e) Expliquez comment le verrouillage de ligne (*row locking*) assure la cohérence des données dans la base de données. **El reception de la contracte de la contracte de la contracte de la contracte d**

## **(L'option A continue sur la page suivante)**

## **(Suite de l'option A)**

**2.** *ShowTime* est un cinéma de quartier qui permet à ses clients de réserver des places en ligne.

Tous les clients ont accès à la base de données afin de réserver des places pour le film de leur choix.

Cependant, certains clients ont reçu des informations erronées lorsqu'ils ont effectué leur réservation. Ce problème a été causé par des défauts de mise à jour (*update anomalies*).

(a) Identifiez **deux** types de défaut de mise à jour. [2]

*ShowTime* a introduit un système de récupération de base de données en cas d'altération de la base de données.

- (b) Résumez **deux** méthodes de récupération de base de données pouvant être utilisées pour restaurer le système. [4]
- (c) Identifiez **trois** tâches effectuées par l'administrateur de bases de données (DBA – *database administrator*). [3]

Les clients peuvent choisir de payer par carte de crédit. Toutefois, certains s'inquiètent que leurs données personnelles puissent être divulguées à des tiers non autorisés.

(d) Expliquez **une** manière dont le DBA de *ShowTime* peut assurer le maintien de l'anonymat des clients. [3]

## **(L'option A continue sur la page suivante)**

## **(Suite de l'option A)**

**3.** Le département de musique de l'*Université de Jackson City* dispense des cours de musique aux élèves de plusieurs écoles secondaires de la ville.

Les professeurs du département se rendent dans ces écoles secondaires pour apprendre aux élèves divers instruments.

Le tableau suivant montre le contenu d'une table non normalisée de données d'élèves.

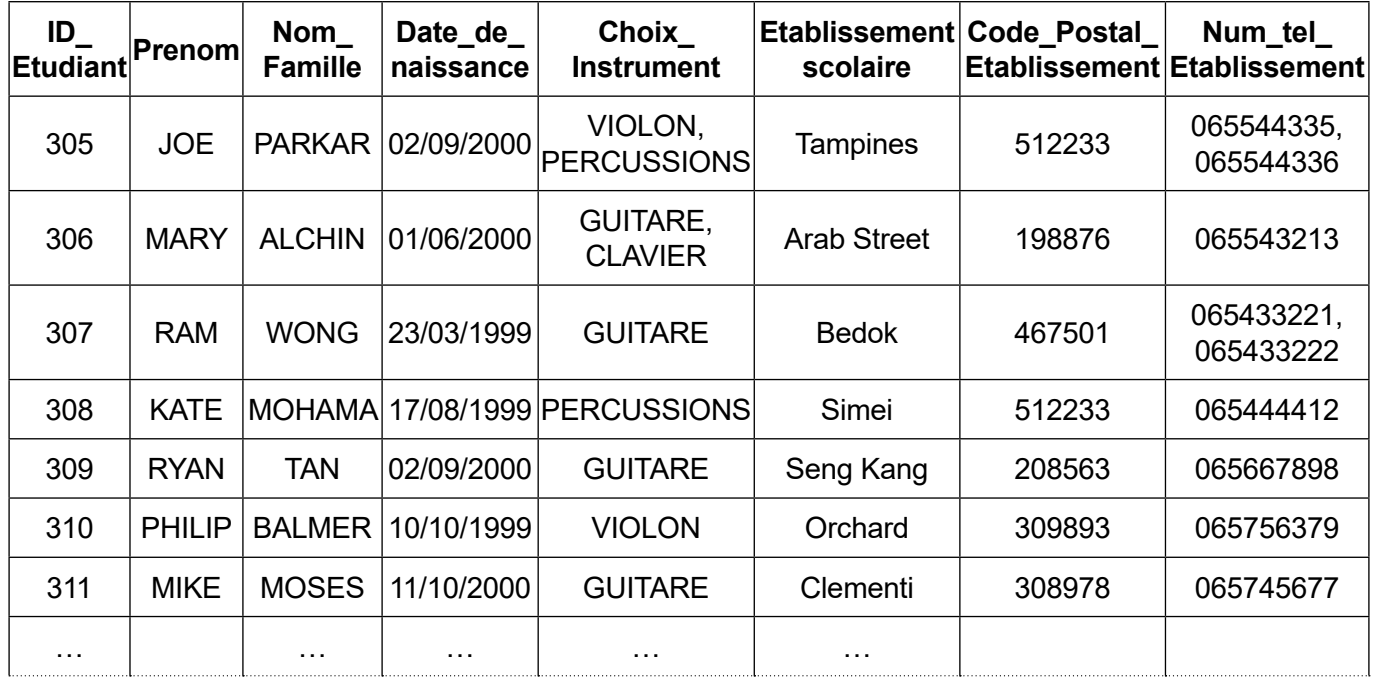

(a) Expliquez **un** avantage présenté par la normalisation d'une base de données. [3]

- (b) Identifiez **trois** façons dont on pourrait empêcher l'ajout de données erronées dans le champ *Num\_tel\_Etablissement*. [3]
- (c) Résumez ce qu'il faut faire pour rendre la table non normalisée ci-dessus conforme à la 1re forme normale (1NF). [2]
- (d) Construisez la 3e forme normale (3NF) de la relation non normalisée illustrée ci-dessus. [8]
- (e) Expliquez la différence entre la 2e forme normale (2NF) et la 3e forme normale (3NF). [3]

# **Fin de l'option A**

## **Option B — Modélisation et simulation**

**4.** Ralph est propriétaire d'un magasin qui vend des meubles, des luminaires et des instruments de musiques d'occasion. Il achète ces articles, les répare si nécessaire, puis les revend.

Il calcule la valeur de chaque article à l'aide des données suivantes :

- type : meuble, luminaire, instrument de musique
- reconnaissance de la marque : 1 (basse), 2 (moyenne), 3 (élevée)
- état : « très bon », « bon », « à réparer »
- volume estimé de l'article : le volume maximal accepté est de 2000 dm<sup>3</sup> (remarque : 1 dm<sup>3</sup> = 1 litre).

Ralph va utiliser une feuille de calcul (*spreadsheet*) pour modéliser ces données.

(a) Copiez et remplissez le tableau ci-dessous avec les variables, le type de variable et la plage de valeurs qui représentent les données mentionnées ci-dessus. [4]

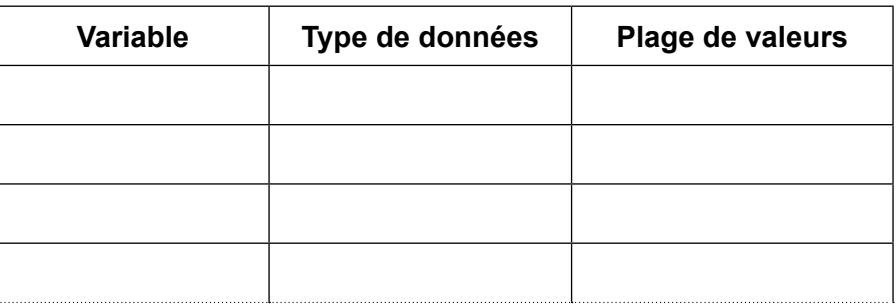

Le modèle contenu dans la feuille de calcul signalera à Ralph s'il doit acheter un article. La décision d'achat suit les règles suivantes :

- les valeurs par défaut des articles sont 100 \$ pour les meubles, 30 \$ pour les luminaires et 80 \$ pour les instruments de musique
- des coefficients multiplicateurs sont appliqués à ces valeurs par défaut en fonction du volume de l'article : 0,7 pour les volumes supérieurs ou égaux à 500 dm $^3$ , 1,2 pour les volumes inférieurs ou égaux à 30 $\mathsf{dm}^3$  et 1 pour tout autre volume.

Ralph n'achète aucun article dont la valeur calculée dépasse 90 \$.

- (b) (i) À l'aide des règles ci-dessus, construisez le pseudo-code qui aidera Ralph à décider s'il doit acheter un article ou non. [4]
	- (ii) Décrivez **deux** articles qui auraient une valeur calculée supérieure à 90 \$. [2]

## **(L'option B continue sur la page suivante)**

## **(Option B, suite de la question 4)**

Le modèle sert également à calculer le prix final auquel Ralph vendra ses articles. Ce prix est calculé selon les règles suivantes :

- le prix de vente initial est 5 fois la valeur par défaut d'origine
- un coefficient multiplicateur de 1, 2 ou 3 est appliqué selon la reconnaissance de la marque (une marque leader a un coefficient de 3)
- un autre coefficient est appliqué en fonction du volume occupé. Ce coefficient est de 5 lorsque le volume est supérieur ou égal à 500 dm<sup>3</sup>, de 3 pour les volumes compris entre 30 et 500 dm $^3$ , et de 1 pour les autres volumes
- un dernier coefficient est appliqué selon l'état de l'article. Ce coefficient est de 2 ou 3 pour un article en bon ou très bon état, mais il est de 0,8 si l'article est endommagé.
- (c) Calculez le prix de vente d'une guitare endommagée de marque leader dont le volume est de 96 dm $3$ . Écrivez votre raisonnement et vos calculs.  $[2]$ (d) À l'aide d'un diagramme, suggérez une conception de feuille de calcul appropriée au
- (e) Identifiez **deux** tests devant être inclus dans le plan de test de ce modèle. [2]

calcul du prix de vente final selon ce modèle. Calcul du prix de vente final selon ce modèle.

## **(L'option B continue sur la page suivante)**

## **(Suite de l'option B)**

**5.** Dans un petit commerce, deux personnes préparent et vendent des sandwichs. L'espace de préparation est exigu et comprend également un évier et une caisse enregistreuse. Chacun des ingrédients pour la garniture des sandwichs se trouve dans un saladier séparé avec sa propre fourchette ou cuillère. Il faut parfois réapprovisionner les saladiers.

La préparation d'un sandwich est composée des étapes suivantes :

- trancher le petit pain en deux
- étaler une sauce sur la moitié inférieure
- ajouter de la salade
- ajouter au plus deux garnitures
- recouvrir par la moitié supérieure du petit pain
- envelopper le sandwich dans du papier.

Le sandwich est alors prêt et le client peut payer et l'emporter.

Même s'il y a du monde, chaque personne ne prepare qu'un seul sandwich à la fois.

- (a) Résumez **deux** problèmes liés à cette méthode de préparation qui pourraient avoir une incidence sur le temps pris par deux personnes pour préparer une commande. [4]
- (b) Décrivez la manière dont l'efficacité des deux personnes pourraient être améliorée sans compromettre la qualité du service aux clients. **[3]** [3]

Un restaurant de taille plus grande utilise déjà un logiciel de simulation pour la préparation de ses plats.

Le menu du restaurant comporte huit plats, composés chacun de plusieurs étapes de préparation comme trancher, mélanger, faire bouillir et griller, ainsi que divers temps de cuisson. Le restaurant emploie un cuisinier et un assistant qui préparent **un** plat à la fois.

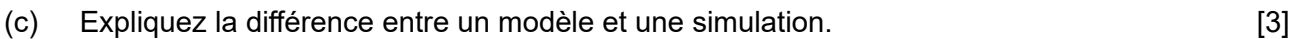

(d) Identifiez **trois** éléments à prendre en compte éventuellement par le logiciel de simulation, en plus des informations déjà décrites ci-dessus. [3]

Le programme de simulation regroupe toutes les commandes reçues dans un intervalle de 10 minutes. Il produit ensuite une séquence comprenant toutes les étapes de préparation afin que les commandes soient prêtes le plus rapidement possible. Lorsque les commandes d'un intervalle sont terminées, le personnel de cuisine peut commencer à préparer celles de l'intervalle suivant.

Les clients sont impressionnés par la rapidité du service, mais pas par la qualité des plats.

(e) Suggérez **deux** éléments que la simulation logicielle peut ne pas avoir pris en compte et qui pourraient être source de plaintes de la part des clients. [6]

## **(L'option B continue sur la page suivante)**

## **(Suite de l'option B)**

- **6.** L'unité de contrôle électronique (ECU *electronic control unit*) d'un véhicule est un ordinateur de bord effectuant le suivi constant de la performance de plusieurs composants au sein du véhicule. Par exemple, l'ECU :
	- contrôle le fonctionnement des feux, des freins, de l'airbag et le signal du niveau de carburant
	- permet de changer l'échelle de certains affichages numériques, par exemple de passer de miles/heure à km/heure sur l'indicateur de vitesse.

Le logiciel embarqué d'une ECU, lorsqu'il effectue des tests d'autodiagnostic, recoit des données en entrée provenant de diverses sources.

- (a) En considérant les activités effectuées par le logiciel d'une ECU :
	- (i) identifiez **deux** des sources envoyant des données en entrée à l'ECU; [2]
	- (ii) suggérez **une** raison pour laquelle le programme d'autodiagnostic de l'ECU dépend de la marque et du modèle du véhicule. [2]

Les émissions de gaz d'échappement des véhicules sont testées au moyen d'un logiciel de simulation situé dans des garages spécialisés. Lors d'une période de 5 minutes pendant laquelle le moteur du véhicule tourne, ses émissions de dioxyde de carbone (CO $_2$ ) et de particules fines sont contrôlées. Le logiciel fait usage de techniques de visualisation 3D pour afficher ces paramètres sur un écran pendant la durée entière du test.

(b) Expliquez la manière dont les émissions de CO<sub>2</sub> et de particules fines peuvent être représentées en 3D par le logiciel. Communiste de la contraste de la contraste de la contraste de la contraste

# **Fin de l'option B**

## **Option C — La science du Web**

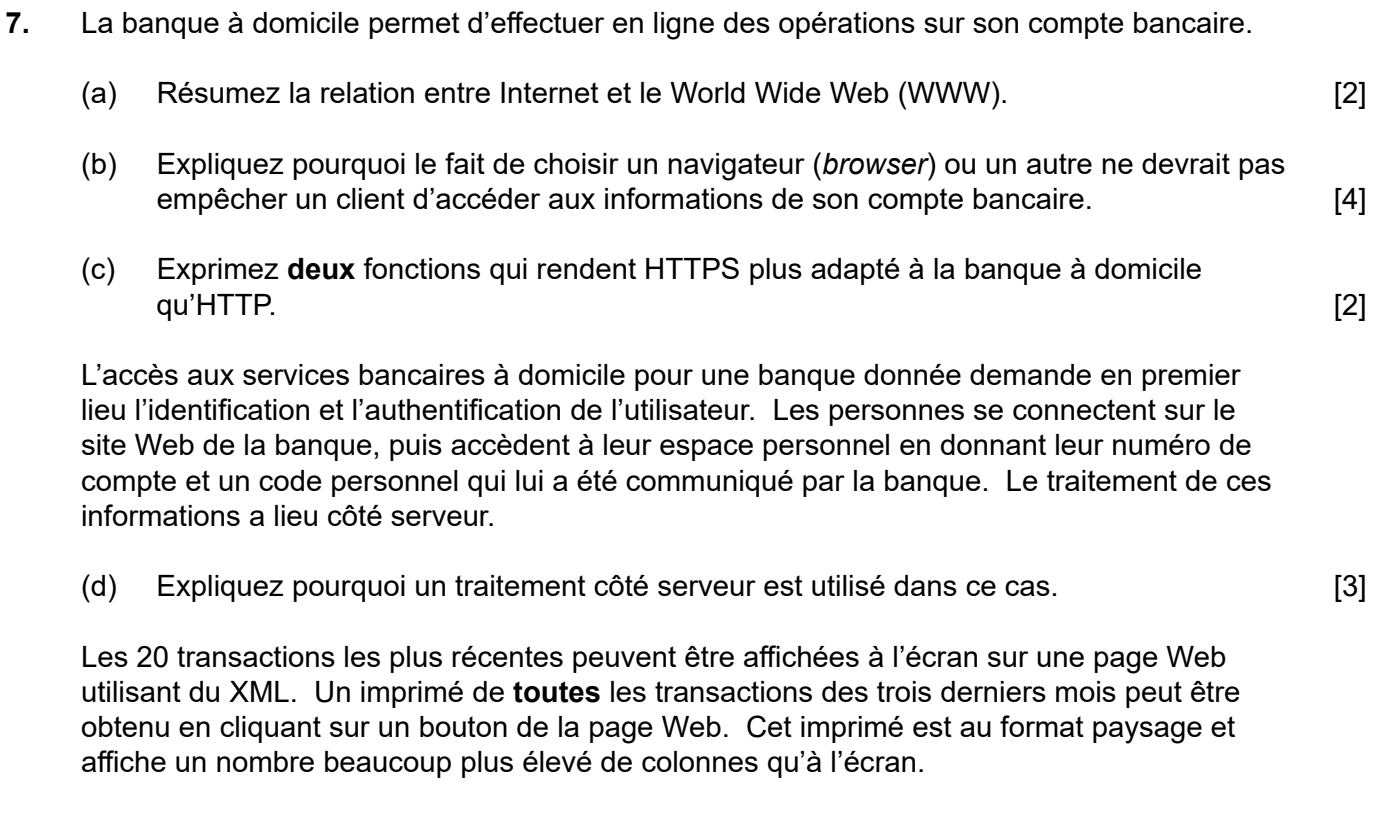

(e) Décrivez la manière dont ce traitement a lieu en vous référant à l'utilisation d'XML et d'XSLT. [3]

## **(L'option C continue sur la page suivante)**

## **(Suite de l'option C)**

**8.** *RunAndBeyond* est un site Web de connaissances sportives qui offre une expertise et des conseils techniques sur diverses disciplines sportives. Les équipes officielles et les associations sont invitées à fournir un échantillon de leurs propres ressources numériques multimédias.

Une équipe de triathlètes, trouvant leur discipline sportive sous-représentée sur le site, veut soumettre du contenu à *RunAndBeyond*. Lorsque l'équipe produit et met à jour ses ressources, elle a l'intention d'utiliser un wiki pour collaborer en ligne avec d'autres groupes similaires s'intéressant au triathlon.

(a) Décrivez comment un wiki peut faciliter la collaboration continue lors de la production des ressources des triathlètes. [3]

Les ressources en ligne des triathlètes mettent à disposition diverses références grâce à des liens externes. L'un d'entre eux pointe vers

ftp://files.tri-events.cc/site/index.php/en/general-info

- (b) (i) Exprimez la raison pour laquelle le lien ci-dessus est une URL.
	- (ii) Résumez le traitement qui a lieu lorsque la ligne de code ci-dessus est exécutée. [3]

Le site Web comporte également des liens externes vers des vidéos. Certaines d'entre elles sont transférées au moyen de la compression avec perte (*lossy*). Lors de leur transfert, elles peuvent être soit diffusées en continu (streamed), soit téléchargées (*downloaded*) afin d'être visionnées ultérieurement.

(c) Suggérez pourquoi la compression avec perte est la bonne technique de compression à utiliser. [4]

Sur le site Web de *RunAndBeyond*, le contenu se rapportant à un événement sportif en direct est mis à jour en permanence de manière automatique.

(d) Suggérez la manière dont une page Web dynamique fonctionne pour offrir ce service à l'utilisateur. [4]

## **(L'option C continue sur la page 13)**

Page vierge

# **(Suite de l'option C à la page 11)**

- **9.** Une application Web (appli) fonctionne sur des appareils mobiles comme les smartphones et les tablettes. Celle-ci permet aux utilisateurs de déterminer leur position en temps réel sur une carte lorsqu'ils marchent dans une ville, ainsi que de leur signaler les attractions voisines. L'appli utilise des icônes pour représenter les attractions touristiques comme les galeries d'art et les musées. Lorsque l'utilisateur clique sur une icône, des informations plus détaillées sont affichées, par exemple les heures d'ouverture. L'appli fait usage d'un langage de script côté client.
	- (a) (i) Résumez le fonctionnement de cette appli. Faites référence spécifiquement à la technologie et aux logiciels en jeu. **Europe et aux logiciels en jeu.** [3]
		- (ii) En vous référant à l'utilisation sur les appareils mobiles, résumez une fonction de cette application qui se repose éventuellement sur un langage de script côté client. [2]

On peut trouver les sites Web de nombreuses galeries d'art en utilisant des moteurs de recherche. Les techniques et les pratiques White Hat permettent aux développeurs Web d'optimiser le processus de recherche. Il est conseillé de mettre le code source des sites Web à jour avec de vraies informations.

- (b) (i) Exprimez **deux** mesures utilisées par les moteurs de recherche. [2]
	- (ii) Expliquez pourquoi la maintenance du code source HTML d'un site Web en supprimant les données anciennes optimise le processus de recherche. [5]

L'évolution du Web, des architectures, des protocoles et de leurs utilisations a donné lieu à des services de plus en plus sophistiqués utilisant les architectures pair à pair (également appelé poste à poste) (P2P – *peer-2-peer*).

(c) Expliquez comment un réseau P2P est capable de plus de fiabilité qu'un modèle client-serveur. [4]

# **Fin de l'option C**

## **Option D — Programmation orientée objet**

Une chaîne hôtelière propose un programme de fidélité qui attribue aux clients 1000 points par nuitée passée dans l'un des hôtels de la chaîne. Avec ces points, les clients peuvent atteindre l'un des trois niveaux suivants : Or, Argent ou Bronze. Le niveau détermine les services supplémentaires auxquels ils ont droit.

Le nombre total de points recueillis pendant l'année **en cours** détermine le niveau parmi les trois qui est attribué à un client l'année **suivante** : par exemple, **seuls** les points gagnés en 2018 déterminent le niveau pour 2019.

De temps en temps, les nouveaux clients reçoivent des points de **bonus** dans le cadre d'une promotion.

La classe Points répertorie les points et le niveau de chaque client.

```
public class Points
{
  private String idMembre; // id du client de l'hôtel
  private int totalPoints; // points attribués cette année 
  private int pointsBonus; // points de bonus attribués
                             // cette année au nouveau membre 
  private String statutActuel; // statut actuel (cette année)
  private String statutAnneeProchaine; // statut de l'année prochaine 
  private Visites[] toutesVisites = new Visites[366];//détails de chacune des
                                                       // visites de cette année
  int y; // nombre de visites cette année
  public Points(String id) // constructeur pour un nouveau membre
   {
     idMembre = id;
     pointsBonus = 0;
    y = 0; statutActuel = "Bronze";
   }
   //constructeur pour un nouveau membre auquel sont attribués des points
   //de bonus (valide uniquement pour l'année en cours)
  public Points(String id, int pb) 
   {
     idMembre = id;
    pointsBonus = pb; // multiples de 1000 - le nombre maximum est de 5000
    y = 0; statutActuel = "Bronze";
   }
   // tous les accesseurs et mutateurs sont présents mais non imprimés
  public Visites getToutesVisites(int v)
   {
     return toutesVisites[v];
   }
```
## **(L'option D continue sur la page suivante)**

## **(Suite de l'option D)**

}

```
public void ajouterVisite(Visites v) // ajoute un nouvel objet Visite au tableau
 {
  toutesVisites[y] = v;
  y = y + 1; }
estOr() {code manquant}
 calculerTotalPoints(){code manquant}
 nuiteesManquantes(){code manquant}
```
- **10.** Les variables d'instance de la classe **Points** sont précédées du modificateur private. Le choix de modificateur a une incidence sur l'accès à ces variables et leur utilisation.
	- (a) À l'aide de **deux** exemples autres que private, résumez la manière dont le choix du modificateur a une incidence sur l'accès à ces variables et leur utilisation. [4]
	- (b) En vous référant aux deux méthodes portant le même nom dans la classe  $\phi$  points, expliquez la fonctionnalité de la POO qui permet d'implémenter avec succès l'une ou l'autre de ces méthodes. [4]

Les clients sont affectés à un des trois niveaux pour l'année suivante (Or, Argent ou Bronze) en fonction du total de points de l'année en cours comme suit :

- Bronze = moins de 10 000 points
- Argent = au moins 10 000 mais moins de 50 000
- Or = au moins 50 000.

En 2018, Tim est devenu membre pour la première fois et a reçu 1000 points de bonus. Jusqu'à présent en 2018, il a fait trois séjours dans l'un des hôtels. Son premier séjour était de 2 nuitées, son deuxième d'1 nuitée et son troisième de 6 nuitées.

(c) Exprimez le niveau attribué à Tim pour 2019 à l'issue de ces séjours. [1]

Les divers objets **Points sont stockés dans un tableau qui a été déclaré globalement dans** la classe main (principale) comme suit:  $Points[1 - \text{foursPoints} = new \text{Points}[10000];$ 

(d) Exprimez comment un objet particulier peut être identifié au moyen de ce tableau (*array*). [1]

La valeur correcte de l'attribut statusActuel est affectée au début de chaque année pour les membres existants et ne peut être changée en cours d'année.

(e) Construisez la méthode  $estOr()$  de la classe  $Points$ , qui renvoie si le niveau actuel est « Or ». [3]

## **(L'option D continue sur la page suivante)**

## **(Suite de l'option D)**

**11.** Les détails des séjours dans les hôtels pendant l'année en cours sont stockés dans la variable toutesVisites qui est un tableau de la classe Visites. toutesVisites est utilisé dans la détermination du total de points attribués pour l'année en cours.

La classe Visites est énoncée ci-dessous :

```
public class Visites 
{
  private String codeHotel; // id de l'hôtel 
  private int nuitees; // nombre de nuitées du séjour
  public Visites(String h, int n)
   {
    codeHote1 = h; nuitees = n;
   }
   public int getNuitees()
   {
     return nuitees;
   }
}
```
(a) Construisez un diagramme UML pour la classe Visites. [3]

La classe main (principale) gère les classes Points et Visites. Elle contient le code suivant :

```
Points[] tousPoints = new Points[10000]; // déclaré globalement
tousPoints[0] = new Points("m100");
tousPoints[1] = new Points("m101",5000);
tousPoints[2] = new Points("m102",2000);
Visites v1 = new Visites("h003", 3);
Visites v1 = new Visites("h013", 1);Visites v3 = new Visites("h013", 2);
Visites v4 = new Visites("h005", 6);tousPoints[0].ajouterVisite(v1);
tousPoints[0].ajouterVisite(v2);
tousPoints[0].ajouterVisite(v3);
tousPoints[0].ajouterVisite(v4);
tousPoints[1].ajouterVisite(v1);
tousPoints[1].ajouterVisite(new Visites("h004",6));
```
## **(L'option D continue sur la page suivante)**

(b) Exprimez la sortie donnée par les instructions suivantes :

## **(Option D, suite de la question 11)**

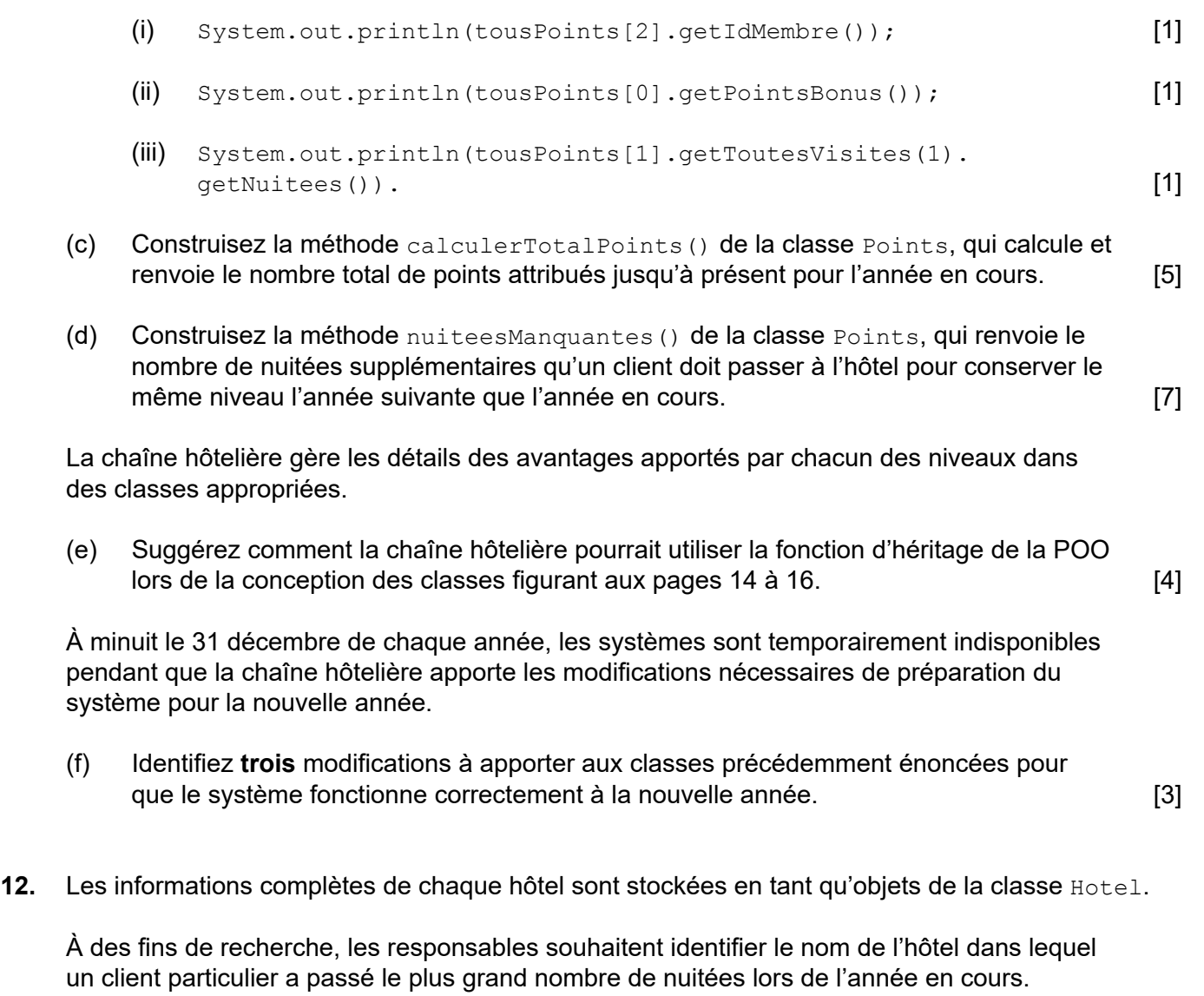

Sans écrire de code, résumez les étapes qui doivent être entreprises pour obtenir cette information.

Vous devez faire référence à toute classe, méthode ou à tout attribut qui sera créé(e) ou dont vous aurez besoin. [7]

# **Fin de l'option D**